# **Maryville University Graphic Identity Standards**

Cisneros Design October 2015

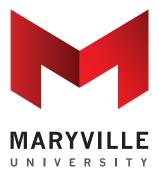

## TABLE OF CONTENTS

| Introduction               | 3    | Typography             |    |
|----------------------------|------|------------------------|----|
| Using the Palette          |      | Typefaces              | 26 |
| Core Palette               | 5    | Header Treatment       | 27 |
| Correct Usage of Palette   | 6    | Paragraph Styles       | 28 |
| Incorrect Usage of Palette | e 7  | Lists and Schedules    | 29 |
| Using the Logo             |      | General Style Elements | 30 |
| Core Logo                  | 9    | The Tagline            | 31 |
| Size Recommendations       | 10   | Web Typography         | 32 |
| Live Area Requirements     | 11   | Templates              |    |
| Other Logo Formats         | 12   | Postcards              | 34 |
| Incorrect Logo Use         | 13   | Invitations            | 42 |
| Spirit Logo                | 14   | Programs               | 49 |
| Size Recommendations       | 15   | Presentations          | 52 |
| Other Spirit Formats       | 16   | Digital                | 54 |
| Signatures and Lock-Ups    |      |                        |    |
| Vertical Configurations    | 18   |                        |    |
| Horizontal Configurations  | s 20 |                        |    |
| Ad Footers                 | 21   |                        |    |
| Miscellaneous Identifiers  | 22   |                        |    |
| Maryville Indicia          | 24   |                        |    |

## INTRODUCTION

The Graphic Identity Standards establish rules for the consistent implementation of Maryville's graphic identity.

These guidelines are managed by:

The Office of Integrated Marketing and Communications
Maryville University
314.529.9341
marketing@maryville.edu

# **Using the Palette**

| Core Palette  | 5 |
|---------------|---|
| Correct Use   | 6 |
| Incorrect Use | 7 |

## MARYVILLE COLOR PALETTE

## **Primary Color**

**PANTONE 186 C** 

CMYK C2 M100 Y85 K6 RGB R200 G16 B46 HEX c8102e

## **Supporting Colors**

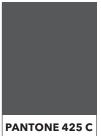

CMYK C0 M0 Y0 K80 R84 G88 B90 RGB 54585a HEX

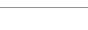

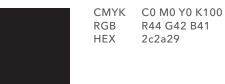

**BLACK C** 

R255 G255 B255 RGB HEX fffffff

WHITE

## **CORRECT USAGE OF COLOR PALETTE**

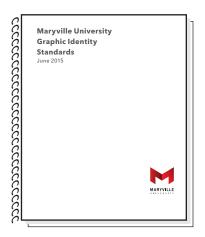

A white background for Maryville materials is always correct. Second choices include gray and black. This allows the Maryville identity to stand out.

white rule around it.

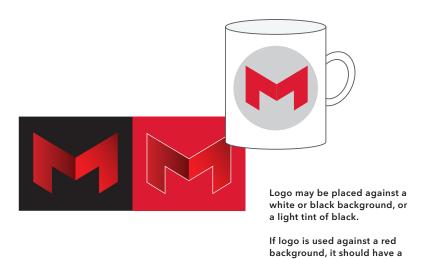

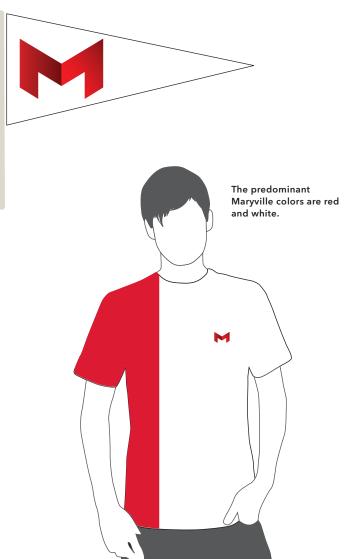

## INCORRECT USAGE OF COLOR PALETTE

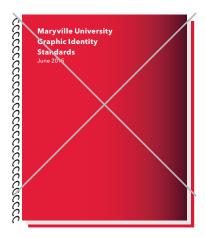

of red, which produce pinkish tones.

Do not use red gradient for a background color. This is reserved for the logo, and as an accent color only.

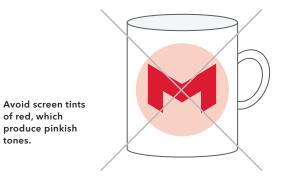

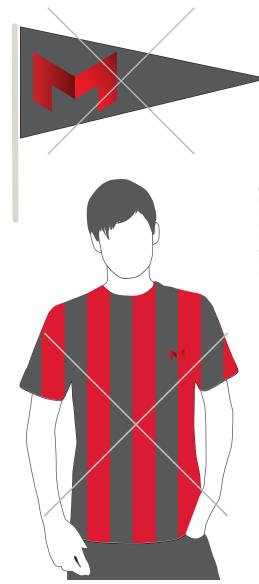

Do not use a dark gray (PMS 425) background behind the logo, as this has insufficient contrast to make the logo stand out. Most University materials should have a white background, with black or red used sparingly.

# **Using the Logo**

| Core Logo            |    |
|----------------------|----|
| Size Recommendations | 10 |
| Live Area            | 11 |
| Other Formats        | 12 |
| Incorrect Usage      | 13 |
| Spirit Logo          |    |
| Size                 | 15 |
| Other Formats        |    |

## **Vertical Logo**

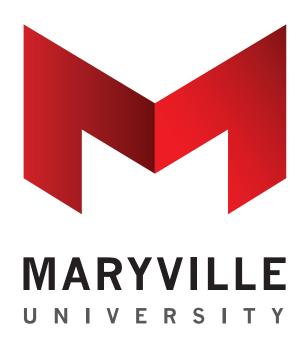

**Horizontal Logo** 

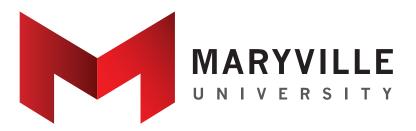

## **Core Logo**

The vertical version of the Maryville logo is preferred.

If certain layouts require a horizontal configuration, the version below may be used in those situations.

1" wide

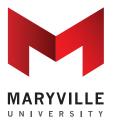

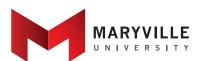

1.85" wide

## **Size Recommendations**

These show the recommended sizes for the Maryville logo. The logo may be reduced down to the sizes shown below.

0.75" wide

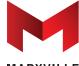

1.4" wide

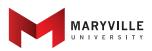

## Minimum Size

For situations where recommended sizes will not fit.

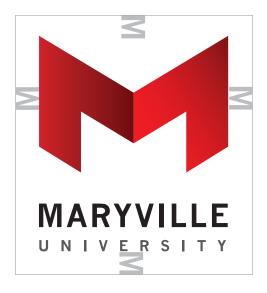

Live area is aligned and proportionate to the width of the M horizontally, and the height of the M vertically.

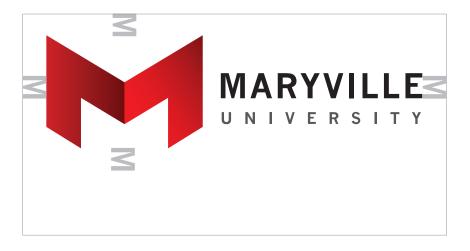

## Minimum Live Area

The gray lines represent the clear, scalable live area built into the logo. Do not infringe upon this live area.

## Measurements

The live area is based on the cap height of the M in Maryville.

It is aligned and proportionate to the width of the M horizontally, and the height of the M vertically. The live area should be measured and scaled according to this rule.

## **Full Color**

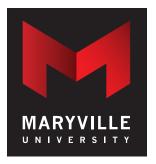

Full-color reverse

## **Two Color**

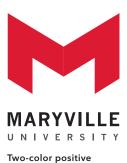

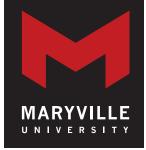

Two-color reverse

## **One Color**

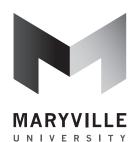

One-color black and white

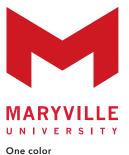

## **Other Logo Formats**

Depending on the printing or production options at hand, it may become necessary to use a reverse, one-color or twocolor version of the logo.

The core logo, in full color, should be used whenever possible. These options should never be substituted for the full color option arbitrarily.

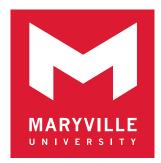

One-color reverse

#### Incorrect usage

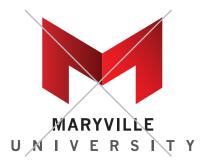

Do not change or manipulate fonts.

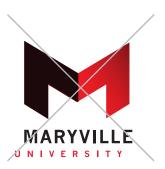

Do not change or manipulate color.

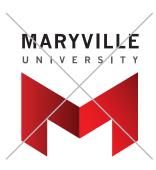

Do not rearrange order of graphic elements.

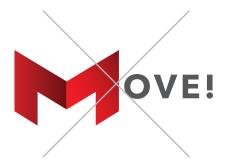

Do not use the Maryville M as part of a word.

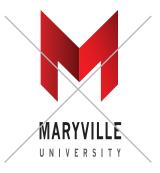

Do not distort graphics by horizontal or vertical scaling.

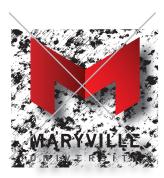

Keep the background simple. Do not use an outline or drop shadow.

## **USING THE MARYVILLE SPIRIT LOGO**

## **Vertical Logo**

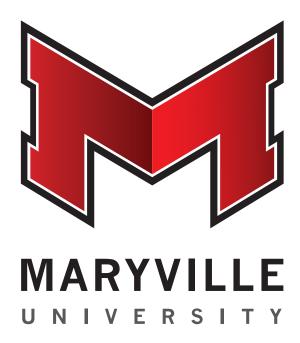

## **Horizontal Logo**

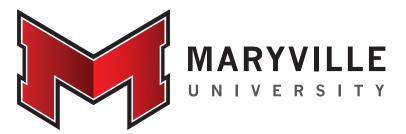

## **Spirit Logo**

The Spirit logo replaces the core logo in all communications and items relating to Maryville Spirit. The vertical version of the logo is preferred.

If certain layouts require a horizontal configuration, the version below may be used in those situations.

## **USING THE MARYVILLE SPIRIT LOGO**

------

1" wide

1.85" wide

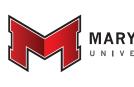

## **Size Recommendations**

These show the recommended sizes for the Maryville logo. The logo may be reduced down to the sizes shown below.

\_\_\_\_\_

0.75" wide

1.4" wide

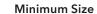

For situations where recommended sizes will not fit.

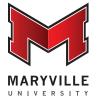

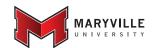

## **USING THE MARYVILLE SPIRIT LOGO**

## **Full-Color**

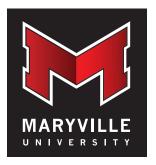

Full-color reverse

## **Two-Color**

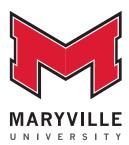

Two-color positive

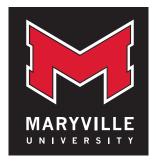

Two-color reverse

## **One Color**

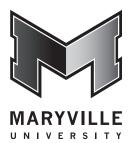

One-color black and white

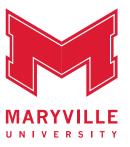

One color

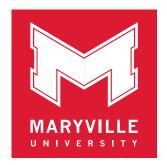

One-color reverse

## **Other Formats**

Depending on the printing or production options at hand, it may become necessary to use a reverse, one-color or twocolor version of the logo.

The full color Spirit logo should be used whenever possible. These options should never be substituted for the full color option arbitrarily.

# **Signatures and Lock-Ups**

| Vertical Configurations   | 18 |
|---------------------------|----|
| Horizontal Configurations | 20 |
| Ad Footers                | 21 |
| Miscellaneous Identifiers | 22 |
| Marvville Indicia         | 24 |

Maryville logo with address and phone number

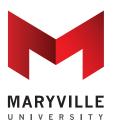

650 Maryville University Drive St. Louis, Missouri 63141 314.529.9300

Maryville logo with address and URL

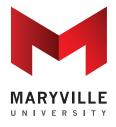

## maryville.edu

650 Maryville University Drive St. Louis, Missouri 63141 314.529.9300

Logo with department name and address

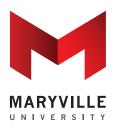

#### SCHOOL OF EDUCATION

650 Maryville University Drive St. Louis. Missouri 63141 314.529.9466 maryville.edu

## **General guidelines for Lock-Ups**

Depending on the content, the last line of type or icons align with the bottom edge of logo.

All type and icons are gray (80% black).

Missouri: this is always spelled out when used as part of a Maryville signature.

**Phone number:** if not needed, it may simply be left out and the remaining lines shift down to align with the baseline of the Maryville logo.

Maryville logo with address, URL and social media icons

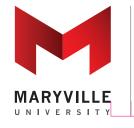

## maryville.edu

650 Maryville University Drive St. Louis, Missouri 63141 314.529.9466

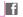

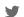

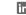

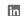

Based on logo width of 1"

1p3 space between logo/rule and rule/address

.25 pt. rule 80% black

Maryville logo with address (vertical)

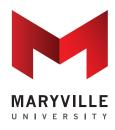

650 Maryville University Drive St. Louis, Missouri 63141 314.529.9300

Logo with department name and address (vertical)

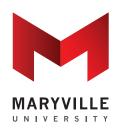

#### SCHOOL OF EDUCATION

650 Maryville University Drive St. Louis, Missouri 63141 314.529.9466 maryville.edu

Maryville logo with address and URL (vertical)

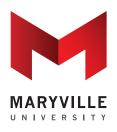

650 Maryville University Drive St. Louis, Missouri 63141 314.529.9300 maryville.edu

Maryville logo with address, **URL** and social media icons (vertical)

Ends of rule align with widest line

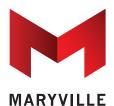

UNIVERSITY

650 Maryville University Drive St. Louis, Missouri 63141 314.529.9300

maryville.edu

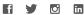

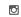

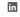

Based on logo width of 1"

1 pica space between logo/rule and rule/address

.25 pt. rule 80% black

#### Maryville logo with address

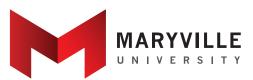

650 Maryville University Drive St. Louis, Missouri 63141 314.529.9300

#### Maryville logo with address, and URL

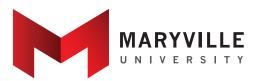

## maryville.edu

650 Maryville University Drive St. Louis, Missouri 63141 | 314.529.9300

#### Logo with department name and address

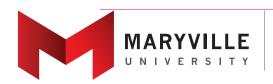

#### SCHOOL OF EDUCATION

650 Maryville University Drive St. Louis, Missouri 63141 | 314.529.9466 maryville.edu

This is the only exception: in this case, top line aligns with top of logo.

## **Guidelines for Horizontal Lock-Ups**

Depending on the content, the last line of type or icons align with the bottom right corner of logo. Top of rule aligns to top corner of M.

All type and icons are gray (80% black).

The 80% black vertical rule is centered in the space between the logo and the address block.

Type leading should always be +5 pt. (Type shown here is 8/13 pt.)

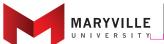

650 Maryville University Drive

Based on logo width of 1" (shown reduced)

1 pica space between all elements, such as logo, rule and type block

.25 pt. rule 80% black

maryville.edu

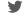

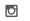

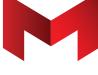

MARYVILLE

UNIVERSITY

650 Maryville University Drive St. Louis, Missouri 63141 | 314.529.9300

MARYVILLE. MANY CONNECTIONS. ONE U.

650 Maryville University Drive St. Louis, Missouri 63141 | 314.529.9300

maryville.edu

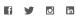

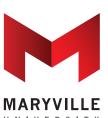

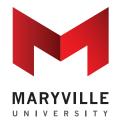

650 Maryville University Drive St. Louis, Missouri 63141 | 314.529.9300

maryville.edu fi 💆 🗖

#### Ad footers

These options can be used depending on size and shape of the advertisement. URL and social media icons may be added or subtracted as needed. Examples shown are based on a 1" logo width.

Footer should always be placed in lower right corner of advertisement.

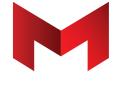

MARYVILLE. MANY CONNECTIONS. ONE U.

650 Maryville University Drive St. Louis, Missouri 63141 | 314.529.9300

maryville.edu f 💆 🗖 🛅

Based on logo width of 1"

1 pica space between all elements, such as rule, type and social media icons

.25 pt. rule 80% black

Dashed rule is .5 pt. 3pt./3pt.

Maryville logo with URL

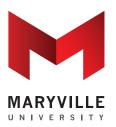

maryville.edu

Maryville logo with tagline

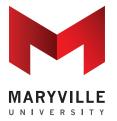

Miscellaneous Identifiers / **Vertical Logo** 

For instances when the tagline or URL needs to appear with a vertical logo.

MARYVILLE. MANY CONNECTIONS. ONE U.

Maryville logo with URL (vertical)

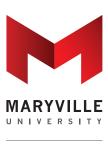

maryville.edu

URL is 9 pt. Avenir Next LT Pro Bold

Maryville logo with tagline (vertical)

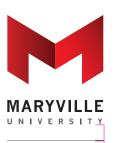

MARYVILLE. MANY CONNECTIONS. ONE U.

Based on logo width of 1"

1 pica space between all elements, such as rule, type and tagline

.25 pt. rule 80% black

Maryville logo with URL

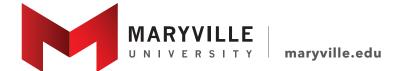

Maryville logo with tagline

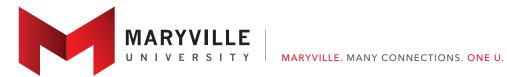

## Miscellaneous Identifiers / **Horizontal Logo**

For instances when the tagline or URL needs to appear with a horizontal logo. The baseline of the URL or tagline aligns with the baseline of "University."

Based on logo width of 1"

1 pica space between all elements, such as logo, rule and tagline

.25 pt. rule 80% black

Maryville logo with tagline

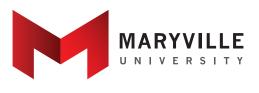

MARYVILLE. MANY CONNECTIONS. ONE U.

Nonprofit U.S. Postage PAID St. Louis, MO Permit #4468

1 pica space between rule and indicia

## **Mailing Indicia**

This is the standard indicia to be used on most pieces. The rule at the left defines the border of the indicia.

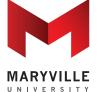

650 Maryville University Drive St. Louis, Missouri 63141 maryville.edu

1 pica space between logo and rule and rule and address

This space can vary according to width of document

Nonprofit

PAID

U.S. Postage

St. Louis, MO

Permit #4468

## Postal Lockup

This is to be used on post cards and items where space is at a premium. All spacing is determined by width of one leg of logo. Type is base-aligned. Spacing is determined by the space from bottom tip of red M to type. See page 34 for an example.

# Typography

| Typetaces              | 26 |
|------------------------|----|
| Header Treatment       | 27 |
| Paragraph Styles       | 28 |
| Lists and Schedules    | 29 |
| General Style Elements | 30 |
| The Tagline            | 31 |
| Web Typography         | 32 |

#### **TYPOGRAPHY**

The university that opens itself to the skills and spark of every person and not Avenir Next LT Pro Regular

just a select few will be the next great university. The university that facilitates Avenir Next LT Pro Italic

student learning with the tools they are using will be the next great university. Avenir Next LT Pro Demi

The university that is flexible, mobile, where the entire campus inside and out Avenir Next LT Pro Demi Italic

is a classroom and where learning happens everywhere, will be the next Avenir Next LT Pro Bold

great university. My friends, Maryville will be that next great university. Avenir Next LT Pro Bold Italic

-- President Mark Lombardi, PhD, 2014 Convocation Speech The Avenir Next LT Pro Heavy

university that opens itself to the skills and spark of every person Avenir Next LT Pro Heavy Italic

## **Typefaces**

The primary type family used is Avenir Next LT Pro. This is used for all running text and for all documents produced on Maryville letterhead, templates, or logo mastheads.

The Avenir Next LT Pro type family features many additional weights as well as condensed versions, for maximum flexibility. All are acceptable.

#### **TYPOGRAPHY**

## Header treatment

For brochure covers, postcards, concert programs and other standardized materials, header should always be placed in the upper left corner.

Point size of type may vary according to the size of the piece being produced. However, the size ratio between the headline and the second subhead should remain the same: for instance 24 pt./12 pt., 36 pt./18 pt., etc.

The only exception is when the overall point size is small, such as 14 pt./7 pt. In this case, the secondary subhead may be slightly increased in size.

## **MUSIC AT MARYVILLE JANUARY-MAY 2015**

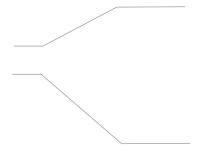

## Headline

Color: PMS 425 or 80% black Avenir Next LT Pro Bold Track 100 Point Size/Leading: 24/24 (Point size varies according to size of piece)

Point Size Range: 14-32 pt.

## **Secondary Subhead**

Color: PMS 425 or 80% black Avenir Next LT Pro Bold Track 100

Point Size/Leading: 12/17 (add 5 pts. leading) Point Size Range: 7-16 pt.

#### **TYPOGRAPHY**

## Paragraph Styles

Expellent ut aliquaeror sam et, ventibus aut eicieni mpe riandit eliquat aspero et magnim represt enis dolumque simagnimus nis quas restiat inciatentia incto volo enti cum, nobitat harciur magnis minvell oruptia pe nobisin perupti blab in reicabore sitam quasimag.

#### Innovation

Expellent ut aliquaeror sam et, ventibus aut eicieni mperiandit eliquat aspero et magnim represt enis dolumque simagnimus nis quas restiatnobisin velicaepro il ilitam ese nusant volupta eceaquia quam fuga. Isqui inciatentia incto volo enti cum, nobitat harciur magnis minvell oruptia.

#### The Presentations

Expellent ut aliquaeror sam et, ventibus aut eicieni mperiandit eliquat aspero et magnim represt enis dolumque simagnimus nis quas restiat inciatentia incto volo enti cum, nobitat harciur magnis minvell oruptia pe nobisin velicaepro il ilitam ese nusant volupta eceaquia quam fuga. Isqui consed enimincillor.

Expellent ut aliquaeror sam et, ventibus aut eicieni mperiandit eliquat aspero et magnim represt enis dolumque simagnimus nis quas restiatharciur magnis minvell oruptia pe nobisin velicaepro il ilitam ese nusant volupta eceaquia quam fuga. Isqui consed enimincillor.

Inciconsed enimincillor restisc ieniscitis dolest, ut rem sa por sunt molores sit vent autaspicit aut aspe perupti blab in reicabore sitam quasimag

Note: size/leading relationships should be kept proportional for each style shown.

## Heading

Color: Red or black Avenir Next LT Pro Demi Point Size/Leading: 13/16 Point Size Range: 13-15 pt.

Space after: 0.087

## **Introductory Text**

Color: Gray or black Avenir Next LT Pro Regular Point Size/Leading: 11/16 Point Size Range: 11-13 pt.

Space after: 0.087

## Subhead

Color: Black Avenir Next LT Pro Bold Point Size/Leading: 10/15 Point Size Range: 9-11 pt. Space after: 0

## **Secondary Subhead**

Color: Red or Gray Avenir Next LT Pro Medium Point Size/Leading: 9/14 Point Size Range: 9-10.5 pt. Space after: 0

## Body

Color: Gray or black Avenir Next LT Pro Regular Point Size/Leading: 9/14 Point Size Range: 9-10.5 pt. Space after: 0.087 Adjust leading accordingly

#### **Footnotes**

Color: Black Avenir Next LT Pro Medium Point Size/Leading: 7/10 Point Size Range: 7-8.5 pt. Space above: 0.087"

## **List with Bulleted Points**

Nobitat harciur magnis minvell oruptia pe nobisin velicaepro il ilitam ese:

- Expellent ut aliquaeror sam et, ventibus aut eicieni mperiandit eliquat aspero et magnim represt enis dolumque simagnimus nis quas restiatno
- Inciatentia incto volo enti cum, nobitat harciur magnis minvell oruptia pe nobisin velicaepro il ilitam ese nusant volupta eceaquia quam fuga. Isq
- Expellent ut aliquaeror sam et, ventibus aut eicieni mperiandit eliquat aspero et magnim represt enis dolumque simagnimus

## **List of Events on Separate Dates**

- Dec. 24 The presentations Inciatentia incto volo enti cumi, nobitat harciur magnis minvell oruptia pe nobisin velicaepro
- The conference Inciatentia incto volo enti cumi, nobitat harciur Mar. 25 magnis minvell oruptia pe nobisin velicaepro
- Jan. 1 Sponsorship of the conference Inciatentia incto volo enti, nobitat harciur magnis minvell oruptia pe nobisin velicaepro

## Schedule of Events in a Single Day

| 8-9 a.m.        | <b>The presentations</b> Inciatentia incto volo enti cumi, nobitat harciur magnis minvell oruptia pe nobisin velicaepro |
|-----------------|----------------------------------------------------------------------------------------------------|
| 9-9:30 a.m.     | <b>The conference</b> Inciatentia incto volo enti cumi, nobitat harciur magnis minvell oruptia pe nobisin velicaepro    |
| 9:30-10:30 a.m. | <b>Sponsorship of the conference</b> Inciatentia incto volo enti, nobitat harciur magnis minvell oruptia pe nobisin     |

#### **Generic Lists**

Set bulleted text in the same point size as the body copy. If used in line with other body copy, indent left .25". This is not necessary when the list is separate. Bullets are gray and sized 2 pts. smaller than text. The space after each list paragraph should be set to .087". The last list item should be set to .125" as it is a separation between paragraphs.

#### **List of Dates**

Set dates at the same point size as the list copy. Set tab to .625" and space after to .087". You will often have a date, an event title and a description of the event. The event title will be in line with the description and set in Avenir Next LT Regular. If there are multiple lists in line with each other the tab indent should be consistent between them.

## **List of Times**

Refer to date specifications above. Use en dashes between dates. List times without the :00 (ex. 9 instead of 9:00). If a .625" tab is too close to the times, adjust to the nearest .125" interval without crowding the times.

# maryville.edu

maryville.edu

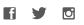

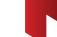

650 Maryville University Drive St. Louis, Missouri 63141 | 314.529.9300

MARYVILLE UNIVERSITY

# **MUSIC AT MARYVILLE**

JANUARY-MAY 2015 | 6-9 PM

## **General Style Elements**

## Maryville URL (A)

The Maryville URL does not use either http:// or www. prefixes.

Type used is Avenir Next LT Pro Bold at 80% black, except in editorial content. The "M" is always lower case.

## Dashed rules (B)

These are used as dividers and accents throughout the program. These should be specified to 3/3 pt. and colored 80% black.

#### Missouri (c)

This should always be spelled out in full, not abbreviated when used in a Maryville lock-up or signature.

## em Dashes (D)

Use em dashes between dates for better legibility. Use em dashes between times.

## Vertical Separators (E)

Vertical separators are used between varied content that appears on the same line.

## MARYVILLE, MANY CONNECTIONS, ONE U.

MARYVILLE, MANY CONNECTIONS, ONE U.

## MANY CONNECTIONS, ONE U.

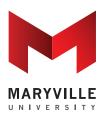

## **Maryville Tagline**

The Maryville Tagline is written in Avenir Next LT Pro Medium all caps with open spacing (100 tracking).

In most applications it is displayed in two colors, PMS 186 and PMS 425 gray (or 80% black).

In black and white applications, "Maryville" and "U." are solid black while the remaining type is gray. See example (B).

## Using the Tagline with the Identity

In most cases the tagline will be used in a lockup with the Maryville logo. See pages 18-24 for more information.

## Using the Tag Alone as Artwork

If the tagline is to be used as artwork, or a major element in an advertisement or banner, it can be used in a heavier weight, such as Avenir Next LT Pro Bold (C). In these cases, the word "Maryville" does not need to be included.

#### TYPOGRAPHY / WEB

The university that opens itself to the skills and spark of every person and not Open Sans Normal 400

just a select few will be the next great university. The university that facilitates Open Sans Light Normal 400 Italic

student learning with the tools they are using will be the next great university. Open Sans Semibold 600

The university that is flexible, mobile, where the entire campus inside and out Open Sans Semibold 600 Italic

is a class room and where learning happens everywhere, will be the next Open Sans Bold 700

great university. My friends, Maryville will be that next great university. Open Sans Bold 700 Italic

President Mark Lombardi, PhD, 2014 Convocation Speech The Open Sans Extra Bold 800

university that opens itself to the skills and spark of every person Open Sans Extra Bold 800 Italic

## Web Typography

Open Sans, a free Google Font, is recommended for use in Maryville web applications (except for e-blasts, which must use a universal font). Open Sans complements the Avenir typeface used in Maryville publications and comes in a wide range of weights for various uses.

## Weight Recommendations

## **Open Sans Normal 400**

is recommended for most text. Open Sans Light 300 (not shown) is not recommended for web use.

**Open Sans Bold 700** is recommended for most headlines.

## **Open Sans Extra Bold 800**

is recommended for headlines requiring more emphasis.

## **Templates**

| Postcards        |    |
|------------------|----|
| 7x5 Postcards    | 34 |
| 11x6 Postcards   | 37 |
| Invitations      |    |
| 3 Panel          | 42 |
| 2 Panel          | 45 |
| Single Panel     | 48 |
| Programs         | 49 |
| Presentations 52 |    |
| Digital 54       |    |

Header is 1/3 total height of the card (2.33")

## **MUSIC AT MARYVILLE**

JANUARY-MAY 2015

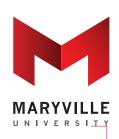

Use 1" logo width

Distance from logo to photo is 1 pica

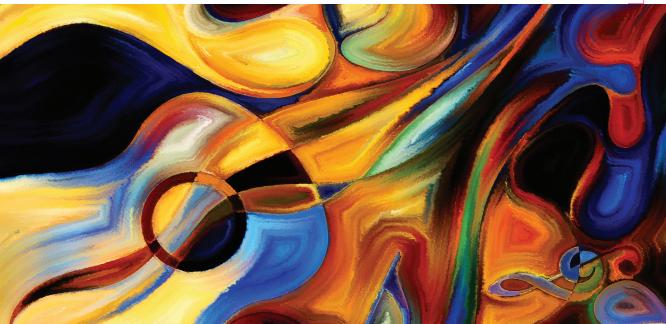

Bleed 0.125"

Trim width: 7" height: 5"

Margin 0.25"

## TEMPLATES | 7X5 POSTCARD MULTIPLE IMAGE

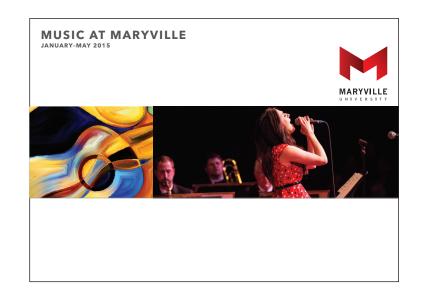

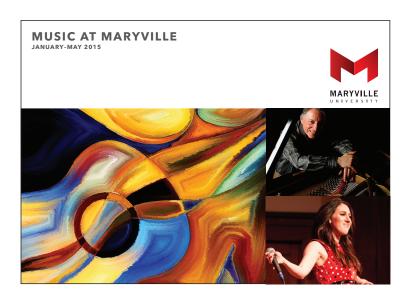

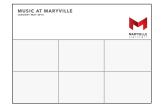

Photo field may be subdivided into thirds, horizontally and vertically to accommodate 2-6 photos.

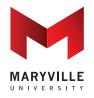

650 Maryville University Drive St. Louis, Missouri 63141 maryville.edu

Nonprofit U.S. Postage PAID St. Louis, MO Permit #4468

## MUSIC AT MARYVILLE | JANUARY-MAY 2015

Xerferrum hilitin velluptati re de culligenis quatum as autatquas dollorianda et que et as sunt es quas dollo. Eculpa culligenis quatum.

#### **Dates of Event**

| Jan. 5  | Name of Event |
|---------|---------------|
| Feb. 14 | Name of Event |
| Mar. 21 | Name of Event |

#### Schedule

9:45 a.m. Name of Event (Information continues here. Multiple line listing continues here)

11:45 p.m. Name of Event (Information continues here.

Multiple line listing continues here)

3:45 p.m. Name of Event

MARYVILLE, MANY CONNECTIONS, ONE U.

5/8" postal clear zone

Type is Avenir Next LT Pro regular 8/12

Return address and indicia are Avenir Next LT Pro regular 7/12

No additional space between items. .087" space after paragraphs

Type size and leading may be adjusted so long as 5 pt. additional leading remains proportional.

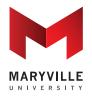

650 Maryville University Drive St. Louis, Missouri 63141 maryville.edu

Nonprofit U.S. Postage PAID St. Louis, MO Permit #4468

## MUSIC AT MARYVILLE | JANUARY-MAY 2015

Xerferrum hilitin velluptati re de culligenis quatum as autatquas dollorianda et que et as sunt es quas dollo. Eculpa culligenis quatum.

#### **Dates of Event**

Jan. 5 Name of Event Feb. 14 Name of Event Mar. 21 Name of Event

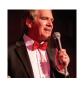

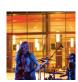

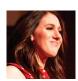

MARYVILLE, MANY CONNECTIONS, ONE U.

5/8" postal clear zone

Type is Avenir Next LT Pro regular 8/12

Return address and indicia are Avenir Next LT Pro regular 7/12

No additional space between items. .087" space after paragraphs

Type size and leading may be adjusted so long as 5 pt. additional leading remains proportional.

#### TEMPLATES | 11X6 POSTCARD SINGLE IMAGE

Shown reduced to

**MARYVILLE ALUMNI TRIVIA NIGHT** 

GAME NIGHT | SATURDAY, MARCH 8 | 6-9 PM

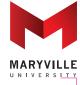

Header is 1/3 total height of the card (2")

> Distance from logo to photo is 1 pica

Use 1" logo width

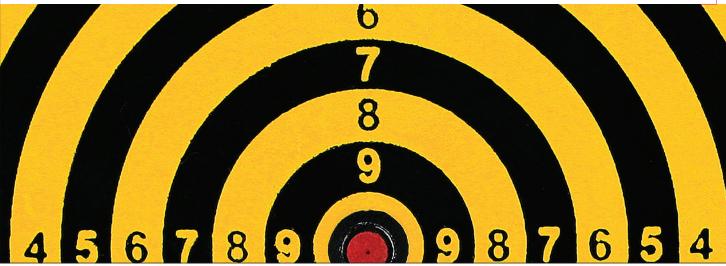

Bleed 0.125"

Trim width: 11" height: 6"

Margin 0.25"

#### TEMPLATES | 11X6 POSTCARD MULTIPLE IMAGE

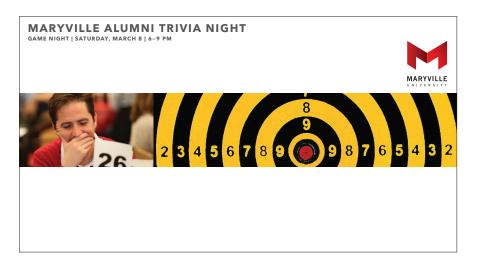

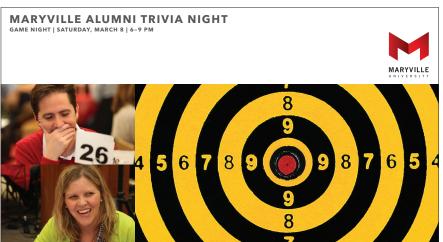

| MARYVILLE ALUMNI<br>TRIVIA NIGHT |  | MARYVILLE |  |  |
|----------------------------------|--|-----------|--|--|
|                                  |  |           |  |  |
|                                  |  |           |  |  |

Photo field may be subdivided into thirds, horizontally and vertically to accommodate 2-6 photos.

#### **TEMPLATES | 11X6 POSTCARD BACK**

Shown reduced to 70%

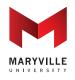

650 Maryville University Drive St. Louis, Missouri 63141 maryville.edu

Nonprofit U.S. Postage PAID St. Louis, MO Permit #4468

Type is Avenir Next LT Pro regular 8/12

Return address and indicia are Avenir Next LT Pro regular 7/12

No additional space between items. .087" space after paragraphs

Type size and leading may be adjusted so long as 5 pt. additional leading remains proportional.

#### MARYVILLE ALUMNI TRIVIA NIGHT | MARCH 8, 2015 | 6-9 PM

Xerferrum hilitin velluptati re de culligenis quatum as autatquas dollorianda et que et as sunt es guas dollo. Eculpa culligenis guatum. Eculpa ate aut rem facepel iguat. Xerferrum hilitin velluptati re de culligenis quatum as autatquas dollorianda et que et as sunt es quas dollo. Eculpa culligenis quatum as autatquas dollorianda et.as sun velluptati re de culligenis Eculpa ate aut rem facepel iquat. Xerferrum hilitin velluptati re de culligenis quatum.

#### **Dates of Event**

Name of Event Jan. 5 Name of Event Feb. 14 Mar. 21 Name of Event

#### Schedule

9:45 a.m. Name of Event (Information continues here.

Multiple line listing continues here)

11:45 p.m. Name of Event (Information continues here.

Multiple line listing continues here)

3:45 p.m. Name of Event

MARYVILLE. MANY CONNECTIONS. ONE U.

5/8" postal clear zone

Bleed 0.125"

Trim width: 11" height: 6"

Margin 0.25"

#### TEMPLATES | 6X11 POSTCARD BACK WITH IMAGE

Shown reduced to 70%

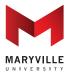

650 Maryville University Drive St. Louis, Missouri 63141 maryville.edu

Nonprofit U.S. Postage PAID St. Louis, MO Permit #4468

Type is Avenir Next LT Pro regular 8/12

Return address and indicia are Avenir Next LT Pro regular 7/12

No additional space between items. .087" space after paragraphs

Type size and leading may be adjusted so long as 5 pt. additional leading remains proportional.

#### MARYVILLE ALUMNI TRIVIA NIGHT | MARCH 8, 2015 | 6-9 PM

Xerferrum hilitin velluptati re de culligenis quatum as autatquas dollorianda et que et as sunt es quas dollo. Eculpa culligenis quatum. Eculpa ate aut rem facepel iquat. Xerferrum hilitin velluptati re de culligenis quatum as autatquas dollorianda et que velluptati re de culligenis Eculpa ate aut rem facepel iquat. Xerferrum hilitin velluptati re de culligenis quatum.

#### Schedule

9:45 a.m. Name of Event (Information continues here.

Multiple line listing continues here)

11:45 p.m. Name of Event (Information continues here.

Multiple line listing continues here)

3:45 p.m. Name of Event

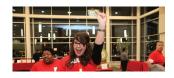

MARYVILLE. MANY CONNECTIONS. ONE U.

5/8" postal clear zone

Bleed 0.125"

Trim width: 11" height: 6"

Margin 0.25"

#### Shown reduced to 45%

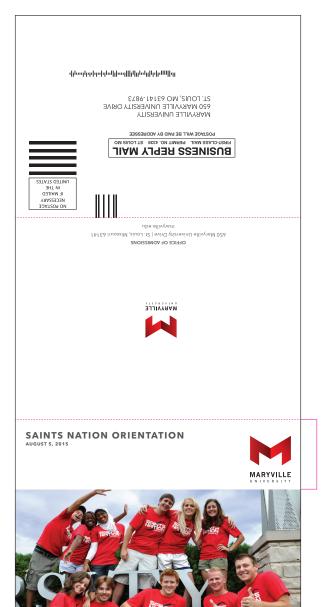

Header is 1/3 total height of the card (1.66")

Bleed 0.125"

Fold

Fold

Trim width: 7" height: 15"

Margin .25"

#### Shown reduced to 45%

| _          |                             |                                                                          |                 |
|------------|-----------------------------|--------------------------------------------------------------------------|-----------------|
|            |                             |                                                                          |                 |
|            |                             |                                                                          |                 |
|            |                             |                                                                          |                 |
|            |                             |                                                                          |                 |
|            |                             |                                                                          |                 |
|            |                             |                                                                          |                 |
|            |                             | _                                                                        |                 |
|            | JOIN US FO                  | R<br>ION ORIENTATI                                                       | ON              |
|            | AUGUST 5, 2015              | ION ORIENTATI                                                            | ON              |
|            |                             |                                                                          |                 |
|            |                             |                                                                          |                 |
|            |                             |                                                                          |                 |
|            |                             |                                                                          |                 |
|            |                             |                                                                          | MARYVILLE       |
|            |                             |                                                                          | UNIVERSITY      |
| Fold       |                             |                                                                          |                 |
|            |                             |                                                                          |                 |
|            | Headline                    |                                                                          |                 |
|            | Et pro to iunt eos dolupt   | tu riorro blaborae niut                                                  |                 |
|            | Et pro to iunt eos dolupt   | tu riorro blaborae                                                       |                 |
|            | Et pro to iunt eos dolupt   | tu riorro to iunt eos                                                    |                 |
|            | Subhead                     |                                                                          |                 |
|            | Et pro to iunt eos doluptu  | riorro blaborae ni ut invelectem al                                      |                 |
|            |                             | nnisti atibus ipiendam corrum qua<br>rro blaborae ni ut invelectem aliae |                 |
|            |                             | s ipiendam corrum quam aturias a                                         |                 |
|            |                             | riorro blaborae ni ut invelectem al<br>nnisti atibus ipiendam corrum qua |                 |
|            |                             | riorro blaborae ni ut invelectem al                                      |                 |
|            | nihicimodi ditatiam net, or | mnisti atibus ipiendam corrum qua                                        | m, sit Et       |
|            |                             | rro blaborae ni ut invelectem aliae<br>s ipiendam corrum quam aturias a  |                 |
|            |                             | riorro blaborae ni ut invelectem al                                      |                 |
|            | nihicimodi ditatiam net, or | nnisti atibus ipiendam corrum qua                                        | m.              |
| Fold       |                             |                                                                          |                 |
|            |                             |                                                                          |                 |
|            | YES, I'M COMING T           | O ORIENTATION AT MAR                                                     | YVILLE.         |
|            |                             |                                                                          |                 |
|            |                             |                                                                          |                 |
|            | Name                        |                                                                          | Birthdate       |
|            |                             |                                                                          |                 |
|            | Address                     |                                                                          |                 |
|            | City                        | State                                                                    | Zip             |
| eed        | Phone                       |                                                                          |                 |
| 125"       |                             |                                                                          |                 |
|            | Email                       |                                                                          |                 |
| im         | High School                 |                                                                          | Graduation Year |
| idth: 7"   | A do-sig leases (C)         |                                                                          |                 |
| eight: 15" | Academic Interest(s)        |                                                                          |                 |
|            | Guests (please limit to 2)  |                                                                          |                 |
| argin      |                             |                                                                          |                 |
| 5"         |                             |                                                                          |                 |

.25"

Type is Avenir Next LT Pro regular 9/14 80% black

No additional space after subheads

.087" space after paragraphs

M is 10% screen tint of black

FORM: **Avenir Next** LT Pro Regular 9/30 pt. Line weight .25 pt. 80% black

#### Shown reduced to 45%

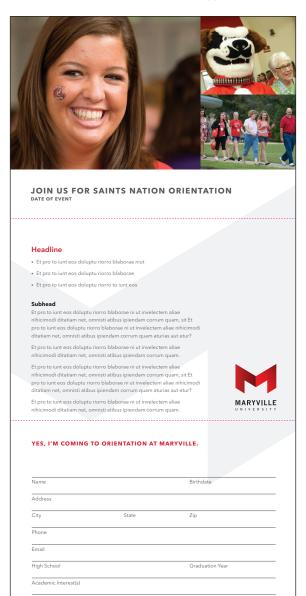

Photo field may be subdivided into thirds to accommodate 2-6 photos. See pages 24-28.

Type is Avenir **Next LT Pro** regular 9/14 80% black

No additional space after subheads

.087" space after paragraphs

M is 10% screen tint of black

FORM: **Avenir Next** LT Pro Regular 9/30 pt. Line weight .25 pt. 80% black

Bleed

0.125" Trim

width: 7"

height: 15"

Fold

Fold

Bleed 0.125" Trim width: 7"

Margin .25"

#### Shown reduced to 45%

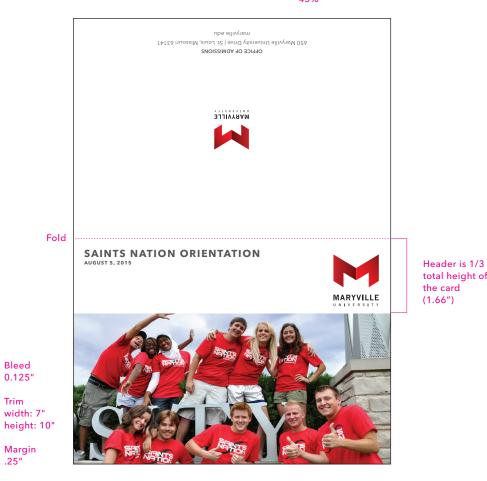

total height of the card (1.66")

.5"-

.25"

#### Shown reduced to 45%

# JOIN US FOR **SAINTS NATION ORIENTATION** AUGUST 5, 2015 Headline Et pro to iunt eos doluptu riorro blaborae niut Et pro to iunt eos doluptu riorro blaborae · Et pro to iunt eos doluptu riorro to iunt eos Fold Et pro to iunt eos doluptu riorro blaborae ni ut invelectem aliae nihicimodi ditatiam net, omnisti atibus ipiendam corrum quam, sit Et pro to iunt eos doluptu riorro blaborae ni ut invelectem aliae nihicimodi ditatiam net, omnisti atibus ipiendam corrum quam aturias aut etur? Et pro to iunt eos doluptu riorro blaborae ni ut invelectem aliae nihicimodi ditatiam net, omnisti atibus ipiendam corrum quam. Et pro to iunt eos doluptu riorro blaborae ni ut invelectem aliae nihicimodi ditatiam net, omnisti atibus ipiendam corrum quam, sit Et pro to iunt eos doluptu riorro blaborae ni ut invelectem aliae nihicimodi ditatiam net, omnisti atibus ipiendam corrum quam aturias aut etur? Et pro to iunt eos doluptu riorro blaborae ni ut invelectem aliae nihicimodi ditatiam net, omnisti atibus ipiendam corrum quam. Margin

Type is Avenir Next LT Pro regular 9/14 80% black

No additional space after subheads

.087" space after paragraphs

M is 10% screen tint of black

#### TEMPLATES | 2-PANEL INVITE | INSIDE WITH IMAGE

#### Shown reduced to 45%

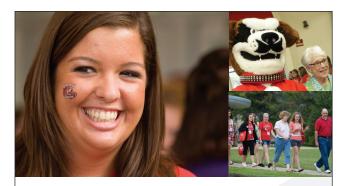

Photo field may be subdivided into thirds to accommodate 2-6 photos. See pages 24-28.

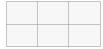

#### JOIN US FOR SAINTS NATION ORIENTATION DATE OF EVENT

#### Fold

#### Headline

- Et pro to iunt eos doluptu riorro blaborae niut
- Et pro to iunt eos doluptu riorro blaborae
- Et pro to iunt eos doluptu riorro to iunt eos

#### Subhead

Et pro to iunt eos doluptu riorro blaborae ni ut invelectem aliae nihicimodi ditatiam net, omnisti atibus ipiendam corrum quam, sit Et pro to iunt eos doluptu riorro blaborae ni ut invelectem aliae nihicimodi ditatiam net, omnisti atibus ipiendam corrum quam aturias aut etur?

Et pro to iunt eos doluptu riorro blaborae ni ut invelectem aliae nihicimodi ditatiam net, omnisti atibus ipiendam corrum quam.

Et pro to iunt eos doluptu riorro blaborae ni ut invelectem aliae nihicimodi ditatiam net, omnisti atibus ipiendam corrum quam, sit Et pro to iunt eos doluptu riorro blaborae ni ut invelectem aliae nihicimodi ditatiam net, omnisti atibus ipiendam corrum quam aturias aut etur?

Et pro to iunt eos doluptu riorro blaborae ni ut invelectem aliae nihicimodi ditatiam net, omnisti atibus ipiendam corrum quam.

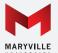

Type is Avenir Next LT Pro regular 9/14 80% black

No additional space after subheads

.087" space after paragraphs

M is 10% screen tint of black

Bleed 0.125"

Trim width: 7" height: 10"

Margin .5"-.25"

#### Shown reduced to 45%

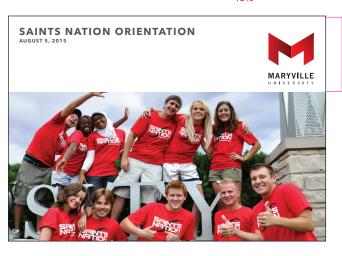

Header is 1/3 total height of the card (1.66")

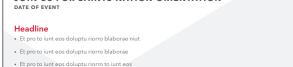

JOIN US FOR SAINTS NATION ORIENTATION

Et pro to iunt eos doluptu riorro blaborae ni ut invelectem aliae nihicimodi ditatiam net, omnisti atibus ipiendam corrum quam, sit Et

Et pro to iunt eos doluptu riorro blaborae ni ut invelectem aliae

nihicimodi ditatiam net, omnisti atibus ipiendam corrum quam.

pro to iunt eos doluptu riorro blaborae ni ut invelectem aliae nihicimodi ditatiam net, omnisti atibus ipiendam corrum quam aturias aut etur?

Subhead

Bleed 0.125"

Trim width: 7" height: 5"

Margin .5"-.25" Type is Avenir Next LT Pro regular 9/14 80% black

No additional space after subheads

.087" space after paragraphs

M is 10% screen tint of black

maryville.edu 🛭 💆 🖸 🛅

650 Maryville University Drive St. Louis, Missouri 63141

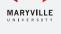

Shown reduced to 65%

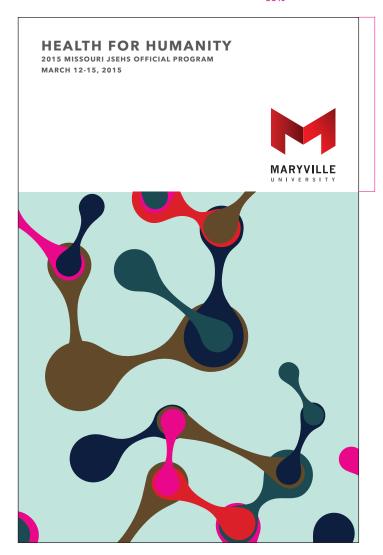

Header is 1/3 total height of the booklet (2.83")

Bleed 0.125"

Finished size: width:5.5" height: 8.5"

Margin 0.375"

Shown reduced to 65%

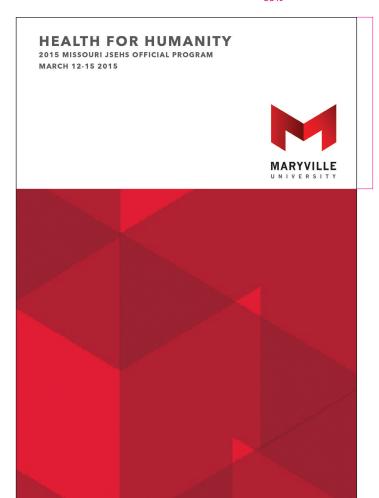

Header is 1/3 total height of the booklet (2.83")

Bleed 0.125"

Finished size: width:5.5" height: 8.5"

Margin 0.375"

Shown reduced to 65%

Aribus, nonsulintrae publica; intes viverra L. Valicam, Catquonem hoc mius, serem hactemus audertil hoste tea nicaectaris hocus bonem taremoe riteate factart atilibunte, que atimus caet ducon sultus fac fecruntesin veribuntem iustin res furbefe culiam num P. Bit, se et; horum nostiam norae abus is peribun tericaelabus publiurissil caed deescentiem sendam sus nonteat rorio, Catis iae, quam.

Verenatque audam, quium tur acitatus Ahala Scie tam, crendium mo pecultum facipica mo ta resceposulos horbitum prac morionsu perur.

#### **Featured Speakers**

Name of Participant Here Iribus, nonsulintrae publica; intes viverra L. Valicam, Catquonem hoc mius, serem hactemus audertil hoste tea.

Name of Participant Here Iribus, nonsulintrae publica; intes viverra L. Valicam, Catquonem hoc mius, serem hactemus audertil hoste tea nicaectaris hocus bonem taremoe riteate factart atilibunte, que

Name of Participant Here Iribus, nonsulintrae publica; intes viverra L. Valicam, Catquonem hoc mius, serem hactemus audertil hoste tea.

Name of Participant Here Iribus, nonsulintrae publica; intes viverra L. Valicam, Catquonem hoc mius, serem hactemus audertil hoste tea nicaectaris hocus bonem taremoe riteate factart atilibunte, que

Name of Participant Here Iribus, nonsulintrae publica; intes viverra L. Valicam, Catquonem hoc mius, serem hactemus audertil hoste tea.

### **HEALTH FOR HUMANITY**

2015 MISSOURI JSEHS OFFICIAL PROGRAM MARCH 12-15 2015

#### Thursday, March 12

7:30 a.m. Registration-Optional Poster Set Up:

Maryville Campus, Pfaff Lobby/Auditorium

9:00 a.m. Welcome Introduction (Auditorium):

Dr. Mary Ellen Finch, Vice President for Academic

Affairs, Maryville University Dr. Kyra Krakos, Co-Director JSEHS

Dr. Christopher O'Connor, Co-Director JSEHS Ms. Sue Arnott, Program Manager JSEHS

10:00 a.m. Students-Career Talks (A)

> The Science Behind Healing and Recovery (Reid 2308) Dr. Mike Kiener/Dr. Geralyn Frandsen, Maryville School

of Health Professions

Toxins in the Workplace: A Career in Occupational Safety and Health (Reid 2318) Nancy Kahl, Sigma-Aldrich

Health Professions Career: Spotlight on Chiropractic (Reid 2309) Dr. Alex Ognibene and Mary Nagle,

Logan University

A Career Studying Emerging Infectious Diseases (Reid 2314) Dr. Carole Baskin, St. Louis University

From Seed to Table: A Microbiologist's Role in Developing

Safe, Healthy Food for Humanity (Reid 2313) Dr. Amrish Chawla, DuPont Nutrition and Health

Innovative Careers: A Student-Made Blend of Science

and Consulting (Reid 2321)

Refer to pages 27-28 for typography and title block quidelines

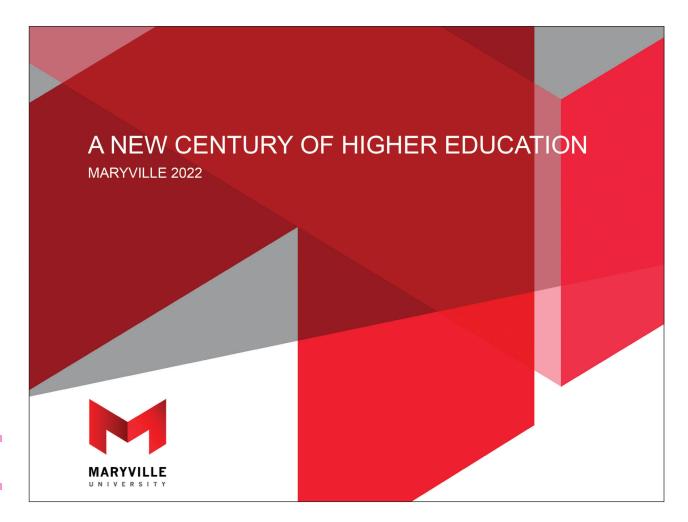

Headline Type: Arial 28 pt.

Subhead Type: Arial 16 pt.

# A NEW CENTURY OF HIGHER EDUCATION

- Active Learning Ecosystem (Theme 1)
- Transformational Innovation (Theme 2)
- Diversity and Inclusiveness (Theme 3)
- Strategic Growth (Theme 4)

Headline Type: Arial 20 pt.

Text Arial 18/24

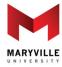

#### **TEMPLATES | DIGITAL SIGNAGE**

Headline Type: Avenir **Next LT Pro** Medium

Subhead Type: Avenir Next LT Pro Medium

Bleed 0.125"

Trim width: 7" height: 5"

Margin 0.25"

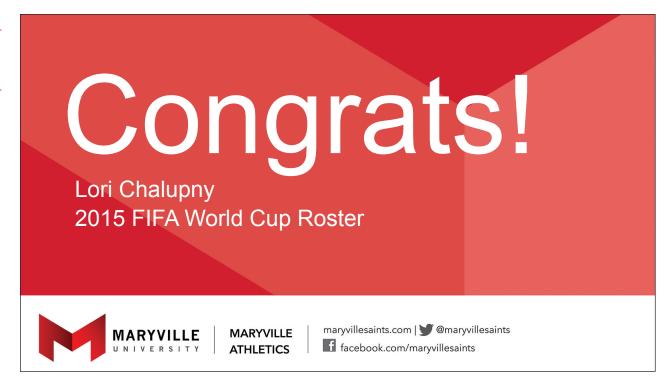

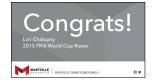

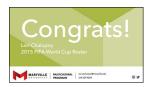

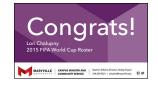

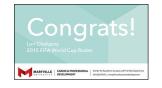

The main field may employ an expanded palette (colors to be determined)

#### **TEMPLATES | E-BLASTS**

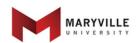

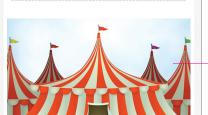

Eblast width: 600px

Header Image (logo with dotted line):

564px x 160 px

Main Image: 564px width

# Join Maryville University for a Day at the Circus!

Circus Flora

Sunday, June 14, 1 p.m.

Grand Center North: Grand Boulevard at Samuel Shepard Drive (behind Powell Hall)

Maryville University invites alumni and their families to enjoy a Day at the Circus!

"One Summer on Second Street" Travel back with Circus Flora to The Jazz Age! Journey to a typical block in a typical city on a typical day - and meet a very atypical set of families. Find yourself enchanted by a small Ukrainian family who tame the cats that live in the alley. Feel the excitement as Russian carriage drivers ride wildly through the streets and the Flying Wallendas maneuver their way along clotheslines strung between buildings. These stories and more will come alive under the Big Top!

Discount tickets are available. [CLICK HERE]

Use the promo code MUA on metrotix. Maryville discounted Mezzanine seats:

\$20 (plus \$3 per ticket fee)

Maryville discounted Box seats: \$38 (plus \$5.75 per ticket fee)

For more info, contact: Alumni Relations 314.529.9338

[alumni@maryville.edu]

MARYVILLE, MANY CONNECTIONS, ONE U.

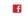

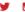

650 Maryville University Drive St. Louis, Missouri | 314.529.9300 maryville.edu

| Typographic Style | Typeface | Size | Line Height | Color   | Weight |
|-------------------|----------|------|-------------|---------|--------|
| Title             | Verdana  | 40px | 130%        | #333333 | Bold   |
| Sub Title         | Verdana  | 24px | 150%        | #333333 | Bold   |
| Text              | Verdana  | 24px | 150%        | #333333 | Norma  |
| Text highlights   | Verdana  | 24px | 150%        | #333333 | Bold   |
| Links             | Verdana  | 19px |             | #cd0000 | Norma  |
| Footer            | Verdana  | 11px | 18px        | #333333 | Norma  |
| Footer URL        | Verdana  | 21px | 30рх        | #333333 | Bold   |
| Sign Off          | Verdana  | 8рх  | 11px        | #333333 | Bold   |
|                   |          |      |             |         |        |

#### **Footer Lockup**

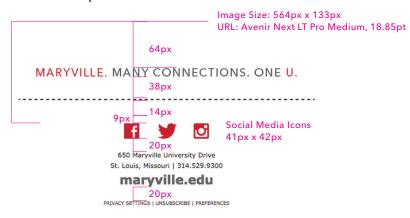

#### **TEMPLATES | E-BLASTS**

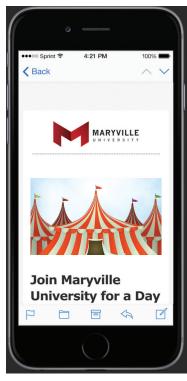

Eblast on mobile devices: It will scale to the width of the device.

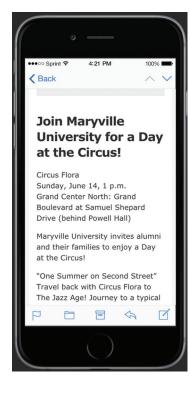

| Typographic Style | Typeface | Size | Line Height | Color   | Weight |
|-------------------|----------|------|-------------|---------|--------|
| Title             | Verdana  | 30px | 130%        | #333333 | Bold   |
| Sub Title         | Verdana  | 18px | 150%        | #333333 | Bold   |
| Text              | Verdana  | 18px | 150%        | #333333 | Normal |
| Text highlights   | Verdana  | 18px | 150%        | #333333 | Bold   |
| Links             | Verdana  | 18px |             | #cd0000 | Normal |
| Footer            | Verdana  | 11px | 18px        | #333333 | Normal |
| Footer URL        | Verdana  | 21px | 30px        | #333333 | Bold   |
| Sign Off          | Verdana  | 8рх  | 11px        | #333333 | Normal |

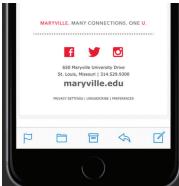